# ΦΡΟΝΤΙΣΤΗΡΙΟ «ΑΚΑΔΗΜΑΪΚΟ»

#### Απαντήσεις στα θέματα του Δομημένου Προγραμματισμού 28-5-2011

#### Γενικές παρατηρήσεις:

Η θεωρία κάλυπτε όλη την ύλη του βιβλίου, οι ασκήσεις δεν απαιτούσαν πολύ χρόνο. Τα θέματα ήταν βατά και ο χρόνος επαρκής για τον προετοιμασμένο μαθητὴ μας, καθόσον όλες οι έννοιες και το επίπεδο δυσκολίας των θεμάτων είχε υπερκαλυφθεί κατά την διάρκεια της προετοιμασίας.

#### **OEMA A**

#### A1.

- $\alpha$ .  $\Lambda$
- $\beta \Sigma$
- $y \Lambda$
- $\delta \Sigma$
- $\epsilon$ .  $\Lambda$

#### A<sub>2</sub>.

- $1. \varepsilon$
- 2.  $-\alpha$
- $3. \beta$
- $4. \sigma\tau$
- $5. \varepsilon$

## A3.

## Σχολικό βιβλίο κεφ. 3 πάρ, Ισελ. 18:

Αλγόριθμος καλείται η διαδοχική σειρά πεπερασμένου πλήθους λογικών βημάτων τα οποία εκτελούνται σε πεπερασμένο √χρόνο και σκοπό έχουν την επίλυση του προβλήματος.

## A4.

Ακέραιος Πραγματίκός Λογικός Χαρακτήρας

Δ΄ 5 από τα ακόλουθα 6

Διαδικασιακός Δομημένος Αντικειμενοσταφής Παράλληλος Λογικός Συναρτησιακός

#### **OEMAB**

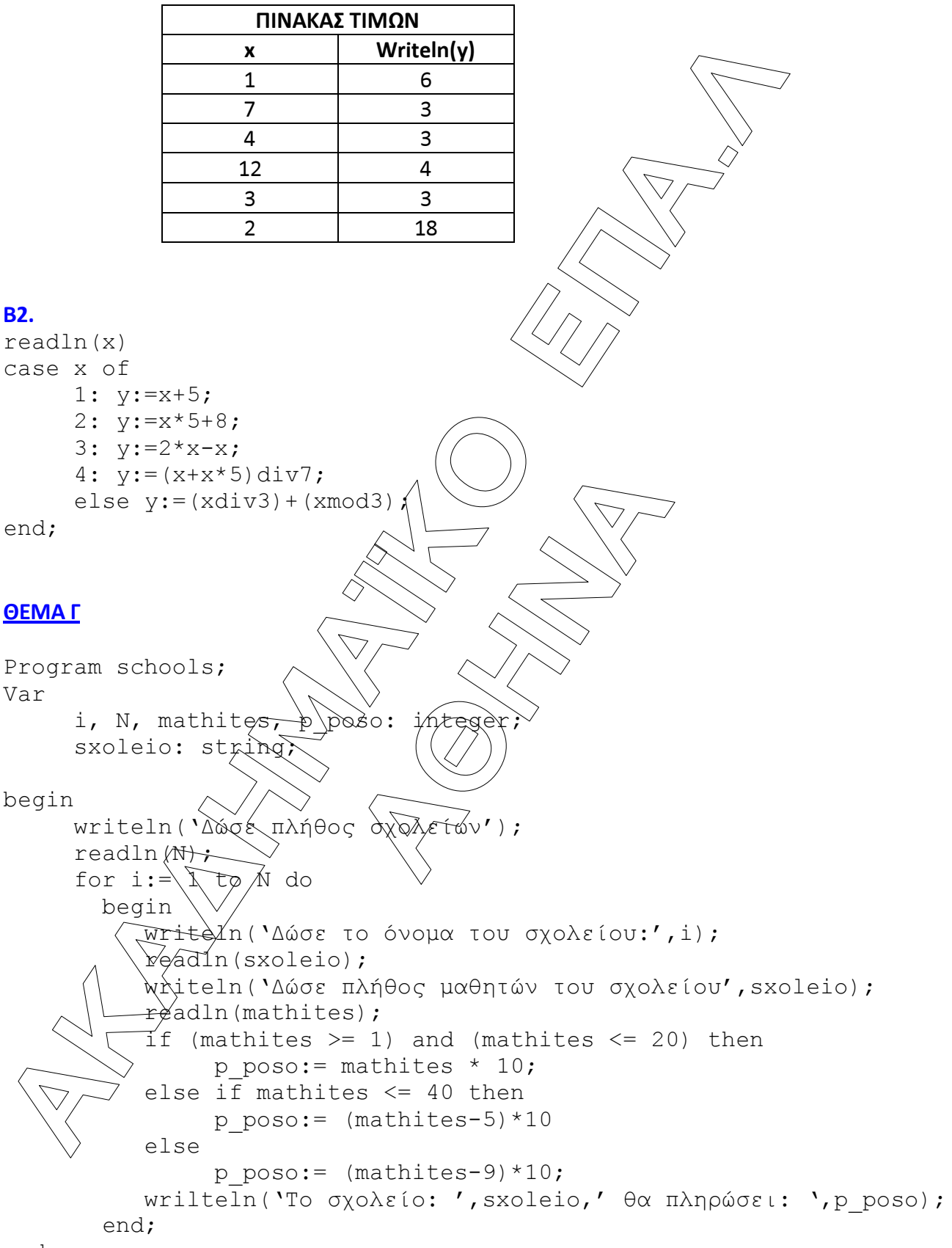

end.

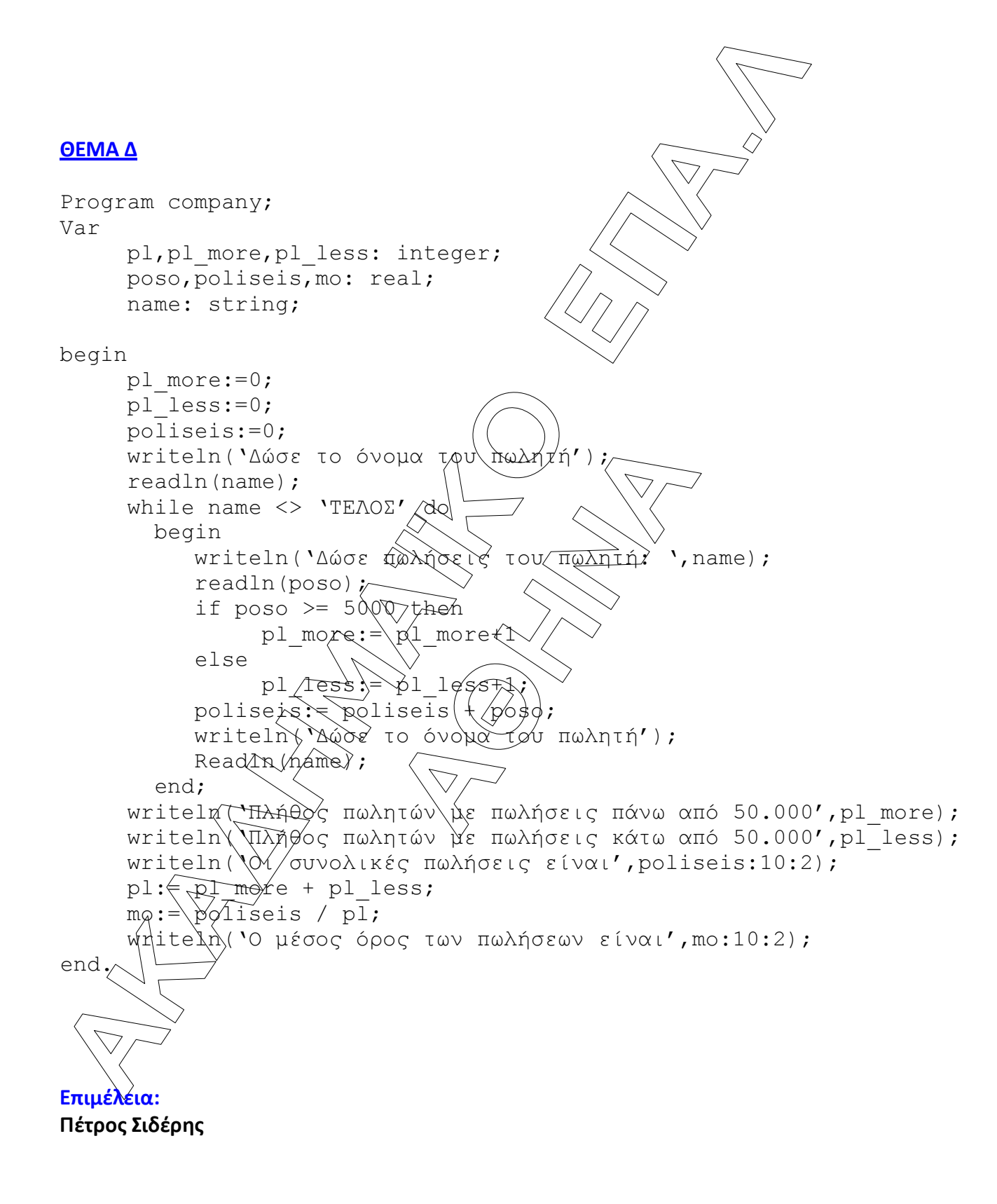